**Remove Windows Service Manually [Command](http://doc.manualget.ru/goto.php?q=Remove Windows Service Manually Command Line Installutil)** Line Installutil >[>>>CLICK](http://doc.manualget.ru/goto.php?q=Remove Windows Service Manually Command Line Installutil) HERE<<<

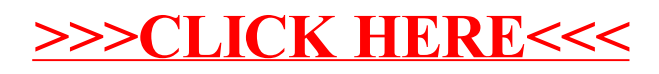